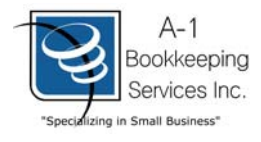

## **Statutory Pay Worksheet**

## **Instructions**

1) To be eligible, an employee must be employed for more than 90 days. 2) Include the statutory hrs to be paid for with regular hours when submitting to our office. 3) If the employee actually worked on the statutory holiday; **submit these hours separately**. 4) Below, you will find an example to help you better understand the worksheet.

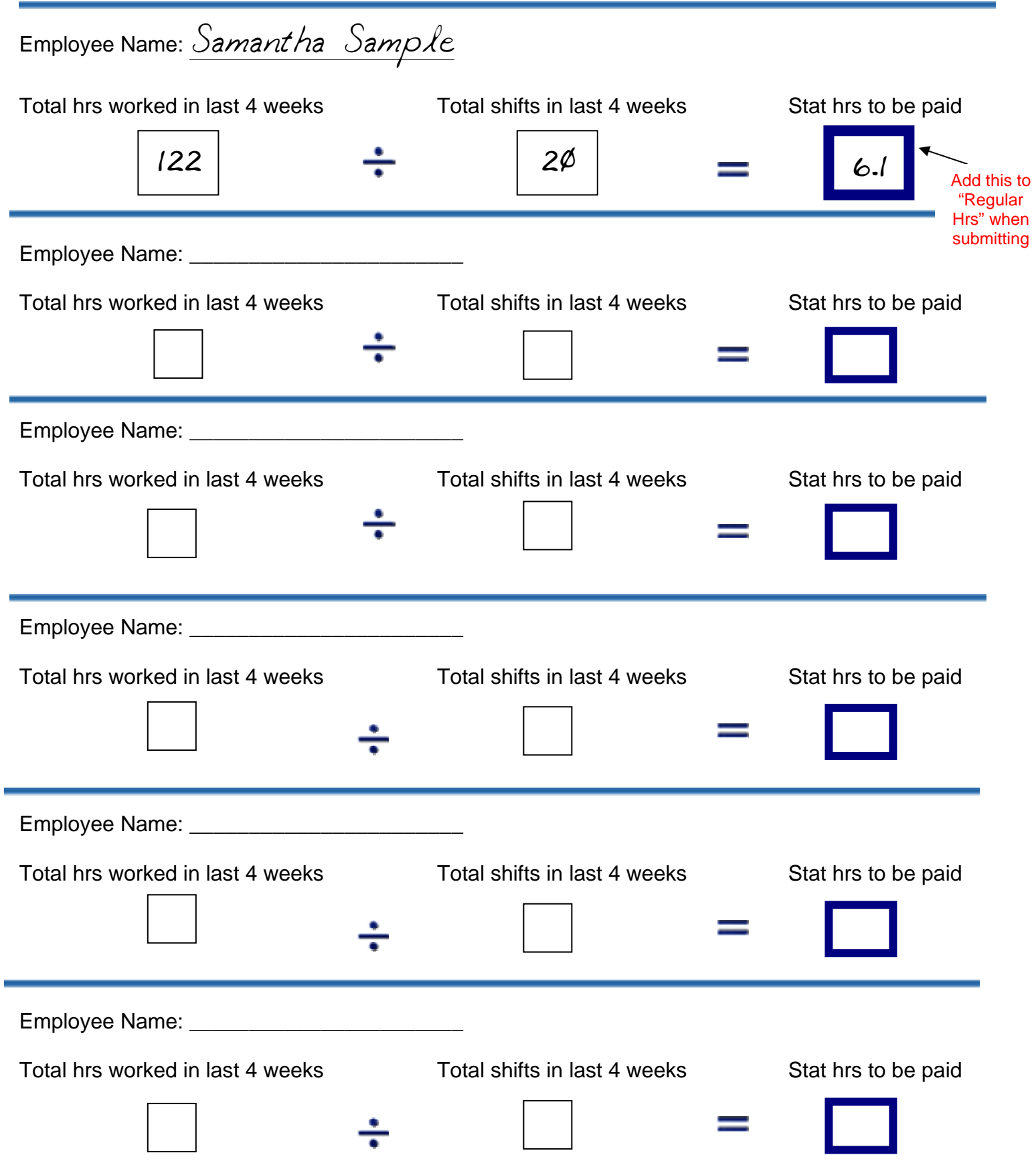